### **PROGRAM STUDI MANAGEMENT INFORMATIKA**

## **SISTEM NFORMASI PORTAL BERITA PARIWISATA KOTA PALEMBANG**

**ROBBI JUNIANO 161450066**

**Tugas akhir ini diajukan sebagai syarat untuk memperoleh gelar Ahli Madya di Universitas Bina Darma Palembang**

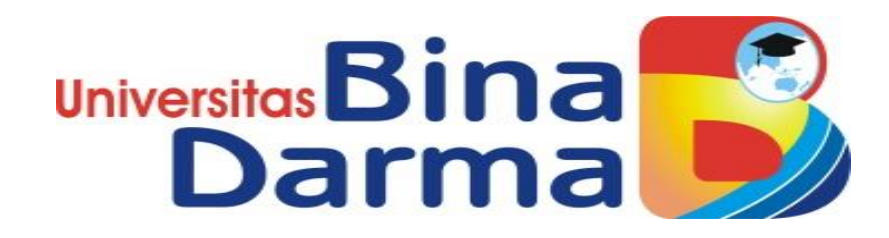

**FAKULTAS VOKASI DIPLOMA III UNIVERSITAS BINA DARMA PALEMBANG 2019**

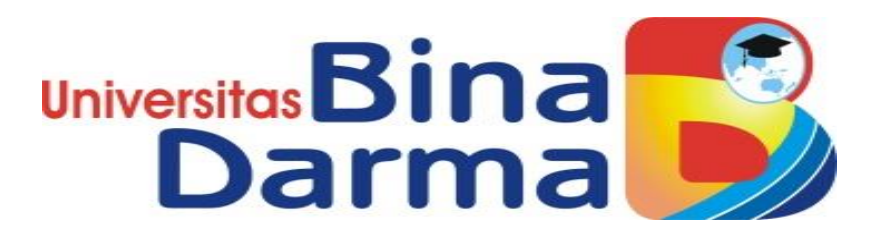

# **SISTEM INFORMASI PORTAL BERITA PARIWISATA KOTA PALEMBANG**

**ROBBI JUNIANO 161450066**

**Tugas akhir ini diajukan sebagai syarat untuk memperoleh gelar Ahli Madya di Universitas Bina Darma Palembang**

# **PROGRAM STUDI MANAGEMENT INFORMATIKA FAKULTAS VOKASI DIPLOMA III UNIVERSITAS BINA DARMA PALEMBANG**

**2019**

i

#### **HALAMAN PENGESAHAN**

#### SISTEM INFORMASI PORTAL BERITA PARIWISATA

#### **KOTA PALEMBANG**

ROBBI JUNIANO

161450066

Telah diterima sebagai salah satu syarat untuk memperoleh gelar

Ahli Madya pada Program Studi Management Informatika

Pembimbing,

Zanial Mazalisa, S.Kom., M.M., M.Kom

Palembang, \_\_ September 2019 Fakultas Vokasi Diploma III **Universitas Bina Darma** UrDekan, na d

Fakultas Vo

Rabin Ibnu Zainal, S.E., M.Sc., PhD

58

#### HALAMAN PERSETUJUAN

Tugas Akhir Berjudul "SISTEM INFORMASI PORTAL BERITA PARIWISATA KOTA PALEMBANG" oleh " ROBBI JUNIANO " telah dipertahankan didepan komisi penguji pada hari Kamis, 15 Agustus 2019

#### Komisi Penguji

1. Zanial Mazalisa, S.Kom., M.M., M.Kom

2. Vivi Sahfitri, S.Kom., M.M.

3. Ade Putra, M.Kom

 $\geq$ Pembimbing (................ . . . . . . . ) Penguji I  $($ .......... . . . . . . . ) Penguji II  $($ ...... ...).

Mengetahui,

Program Studi Manajement Informatika Fakultas Vokasi Diploma III **Universitas Bina Darma** 

Ketua, Universit Faku (Vivi Sahfitri S.Kom., M.M) ä,

#### **SURAT PERNYATAAN**

Saya yang bertanda tangan dibawah ini:

Nama ROBBI JUNIANO

**NIM** 161450066  $\overline{a}$ 

Dengan ini menyatakan bahwa:

- 1. Tugas Akhir ini adalah asli dan belum pernah diajukan untuk mendapatkan gelar sarjana/ahli madya di Universitas Bina Darma atau di perguruan tinggi lain;
- 2. Tugas Akhir ini murni gagasan, rumusan, dan penelitian saya sendiri dengan arahan Tim Pembimbing;
- 3. Di dalam Tugas Akhir ini tidak terdapat karya atau pendapat yang telah ditulis atau dipublikasikan orang lain, kecuali secara tertulis dengan jelas dikutip dengan mencantumkan nama pengarang dan memasukan ke dalam daftar rujukan;
- 4. Saya bersedia Tugas Akhir yang saya hasilkan ini dicek keaslianya menggunakan plagiarism checker serta diunggah ke internet, sehingga dapat diakses public secara daring;
- 5. Surat Pernyataan ini saya tulis dengan sungguh-sungguh dan apabila terbukti melakukan penyimpangan atau ketidak benaran dalam Pernyataan ini, saya bersedia menerima sanksi sesuai dengan peraturan dan perundang-undangan yang berlaku.

Demikian Surat Pernyataan ini saya buat agar dapat di pergunakan sebagaimana mestinya.

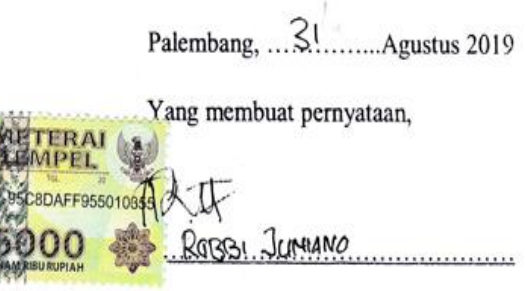

 $NIM: 61450066$ 

#### **MOTTO DAN PERSEMBAHAN**

#### **MOTTO :**

- ❖ Sahabat ibarat sungai yang mengalir maka jadikan sungai itu bermanfaat tanpa mengotorinya yaitu menghianati mereka.
- ❖ Doa tanpa usaha sia-sia, usaha tanpa doa percuma.
- ❖ Kegagalan bukanlah hal yang harus untuk diratapi tapi, jadikan kegagalan itu sebagai kepercayaan bahwa melalui kegagalan kesuksesan akan terjadi.
- ❖ Jadila kamu seperti padi, semakin berisi semakin merunduk.
- ❖ Balas dendam yang terbaik adalah kesuksesan yang hakiki.
- ❖ Hidup ini bagaikan sepeda agar terus seimbang, teruslah bergerak.
- ❖ Hiduplah seakan kau mati esok.

#### **KU PERSEMBAHKAN UNTUK :**

- ❖ Kepada Allah Swt saya mengucapkan rasa syukur atas ridha-Nya saya dapat menyelesaikan studi Diploma III yang telah saya jalani selama 3 tahun ini.
- ❖ Ayah dan Ibunda tercinta, saya ucapkan ribuan terimakasih atas segala usaha untuk mengkuliahkan saya serta dukungan dan doa untuk kesuksesan saya. Kalian sangatlah berarti di dalam hidupku. Semoga dengan wisuda ini dapat memberikan rasa bangga kepada kalian yang sudah bersusah payah mengkuliahkan ku. Terimakasih Ayah dan Ibundaku.
- ❖ Ummi Hani dan Muhammad Nughi Afnan selaku orang yang terus memeberikan motivasi serta dukungan.
- ❖ Anggri Gustiani dan Deni Anggriano selaku ayuk dan kakak.
- ❖ Teman-teman seperjuangan.
- ❖ Almamater kebanggaanku.

#### **ABSTRAK**

Perkembangan ilmu pengetahuan pada saat ini mempunyai peranan yang sangat penting, salah satunya di bidang komputer**.** Dalam pengelolaan sector pariwisata terutama Kota Palembang sekarang ini diketahui harus menyesuaikan dengan kemajuan teknologi informasi. Dinas Kebudayaan dan Pariwisata Kota Palembang adalah Instansi Pemerintahan Kota Palembang yang telah hadir untuk memberikan informasi terkait pariwisata Kota Palembang. Informasi pariwisata yang di sediakan oleh *website* Dinas Kebudayaan dan Pariwisata Kota Palembang yang ada saat ini dikelola sepenuhnya oleh *admin* dan hanya *admin* yang dapat memberikan informasi mengenai pariwisata Kota Palembang, sehingga informasi yang di dapatkan terbatas pada inputan *admin* dan tidak aktual. Untuk memberikan solusi dari permasalahan tersebut dibuat *website* portal berita pariwisata, yang diharapkan membantu pengguna untuk menambahkan atau mengubah informasi mengenai berita pariwisata sekitar Kota Palembang. Pengembangan *website* ini menggunakan metode *Systems Life Cycle* (SDLC) dengan menggunakan aplikasi *Macromedia Dreamwaver* dan bahasa pemrograman PHP, MySQL sebagai *database*.

**Kata Kunci :** Portal Berita, SDLC (*Systems Life Cycle*), *Macromedia Dreamwaver*, PHP, MySQL,

#### **KATA PENGANTAR**

Puji syukur penulis panjatkan kehadirat Allah SWT Nabi Muhammad SAW yang telah melimpahkan berkah dan rahmat-Nya sehigga penulis bias menyelesaikan laporan Tugas Akhir yang berjudul "Sistem Infomasi Portal Berita Pariwisata Kota Palembang" yang ditujukan sebagai syarat untuk menyelesaikan Pendidikan Diploma III, Program Studi Management Informatika, Fakultas Vokasi di Universitas Bina Darma Palembang.

Dalam proses penyelesaian Tugas Akhir, penulis banyak mendapat bimbingan dan bantuan serta dukungan dari pihak lain berupa material, spiritual dan informasi yang langsung maupun tidak langsung.

Pada kesempatan ini penulis mengucapkan terimakasih yang sebesar-besarnya kepada:

- 1. Dr. Sunda Ariana, M.Pd., M.M. Selaku Rektor Universitas Bina Darma Palembang.
- 2. Bapak Rabin Ibnu Zainal, S.E., M.Sc., PhD. Selaku Dekan Program Vokasi.
- 3. Ibu Vivi Sahfitri, S.Kom., M.M. Selaku Ketua Program Studi Management Informatika.
- 4. Bapak Zanial Mazalisa, M.M., M.Kom. Selaku pembimbing yang telah memberikan bimbingan, petunjuk, pengarahan, dan bantuan dalam penyusunan Tugas Akhir ini.
- 5. Seluruh Dosen, Staff dan karyawan Universitas Bina Darma Palembang.
- 6. Kedua Orang Tua Ku dan keluarga Ku, yang memberikan semangat.

Demikian yang saya sampaikan, semoga penulisan Tugas Akhir saya ini dapat bermanfaat bagi semuanya.

Palembang, Selasa 11 Agustus 2019

Robbi Juniano

### **DAFTAR ISI**

#### **Halaman**

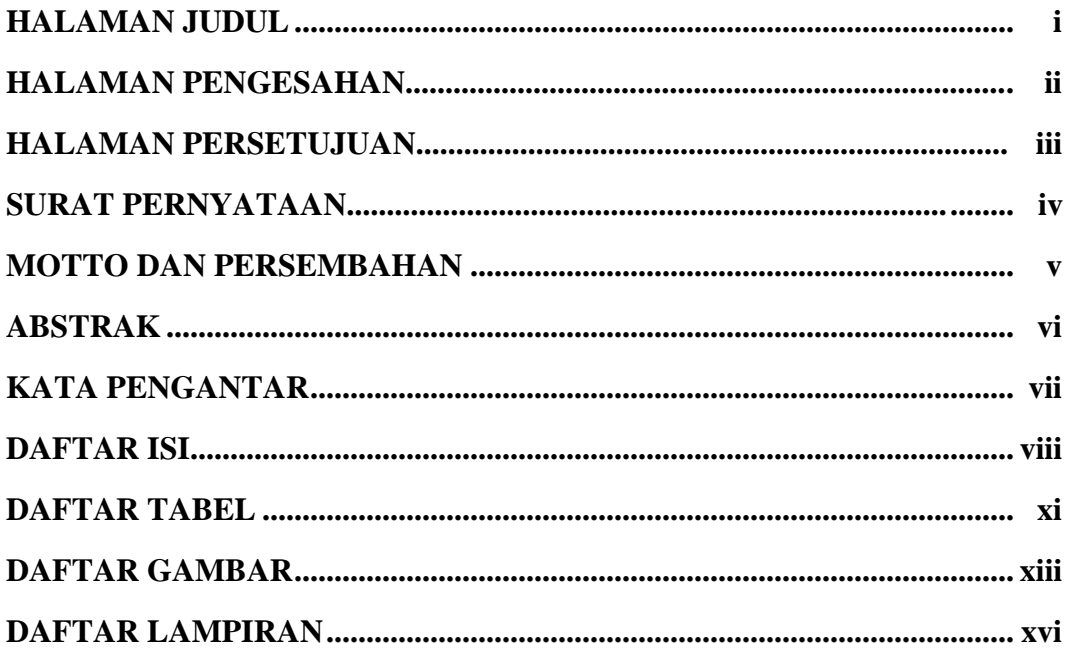

#### **BAB I PENDAHULUAN**

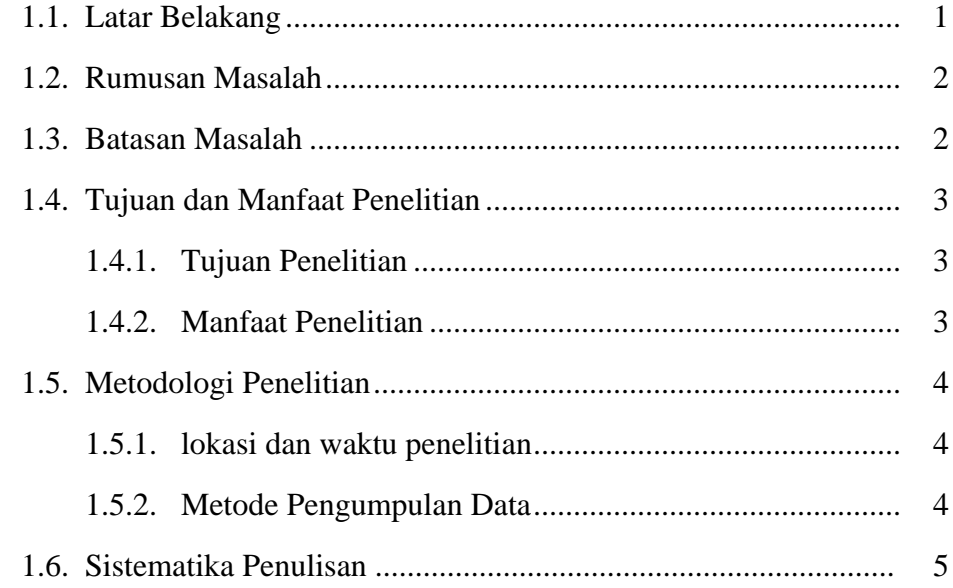

### **BAB II LANDASAN TEORI**

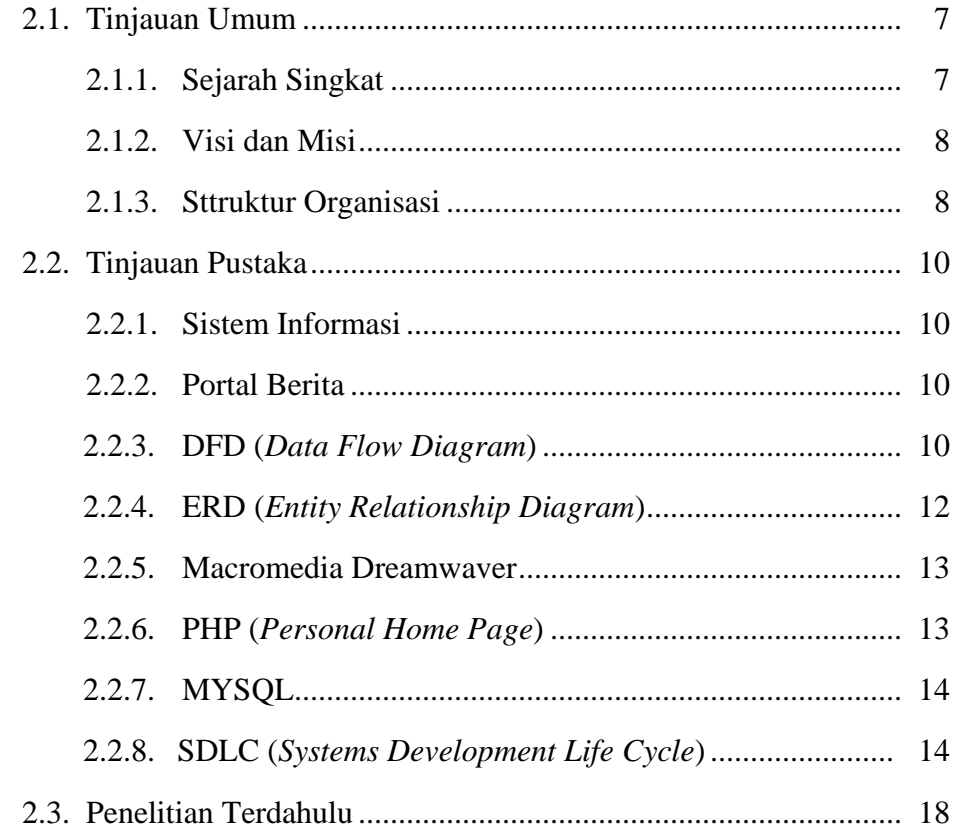

### **BAB III KONSEP APLIKASI**

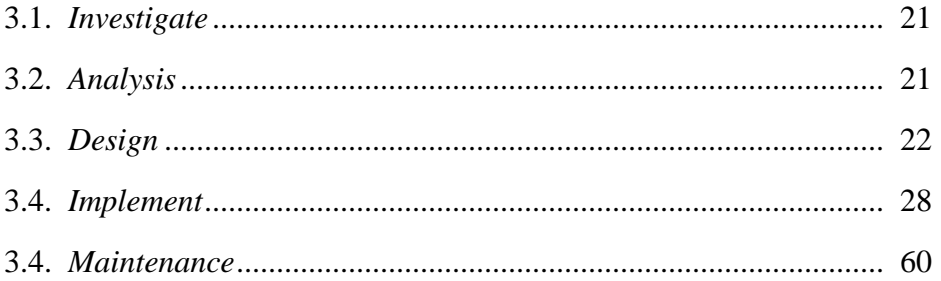

#### **BAB IV HASIL DAN PEMBAHASAN**

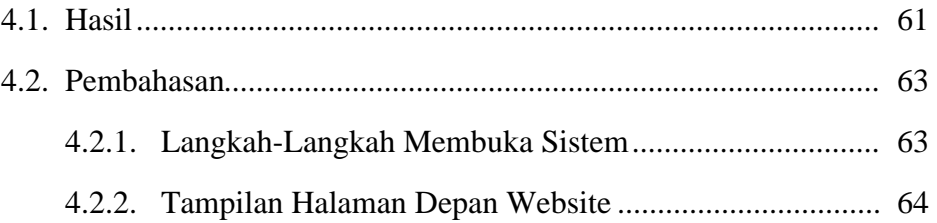

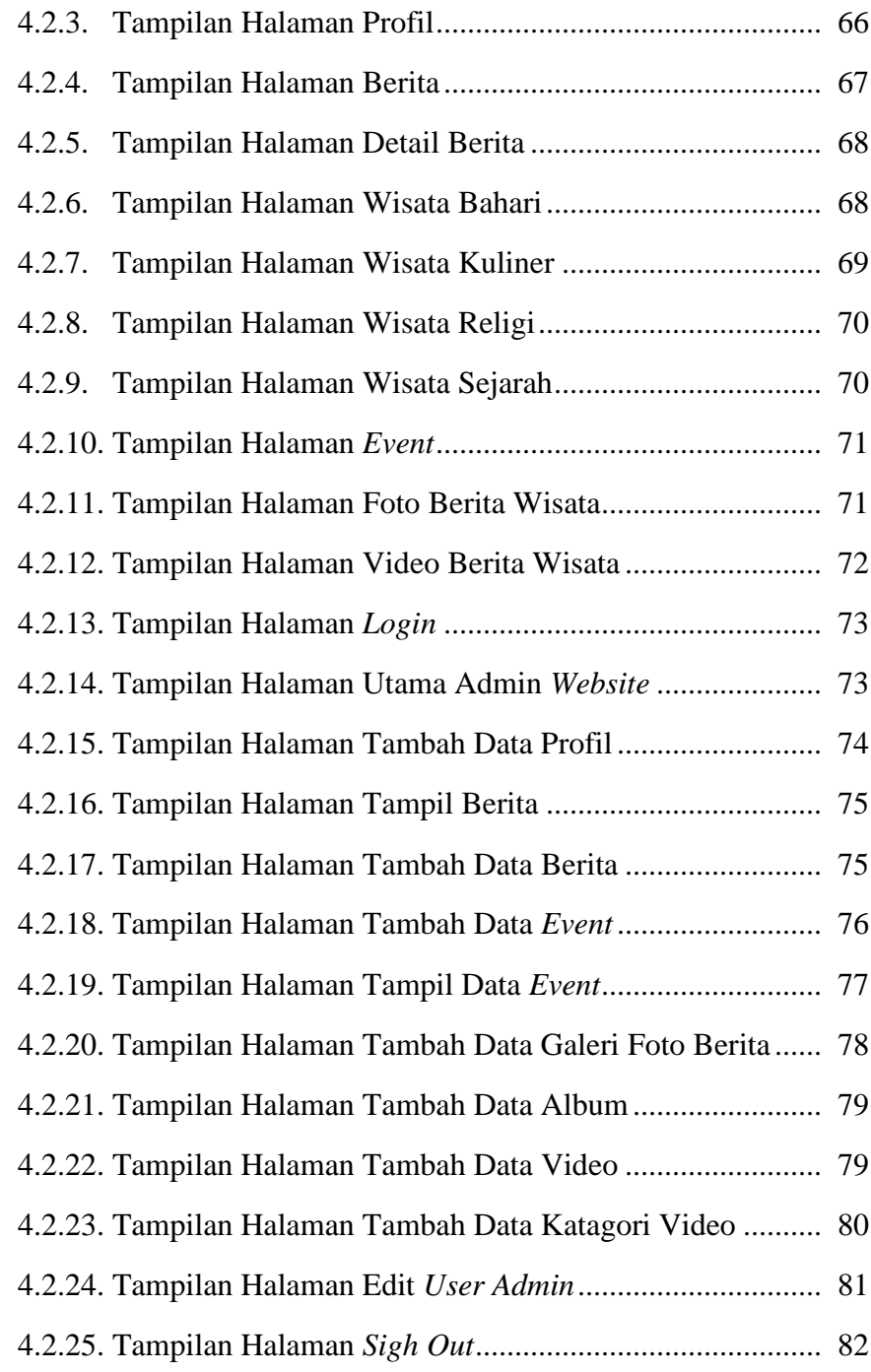

### **BAB V KESIMPULAN DAN SARAN**

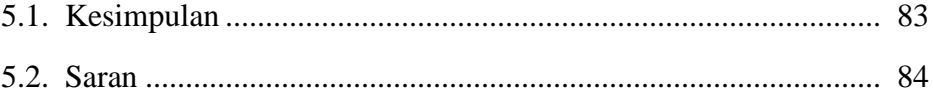

### **DAFTAR TABEL**

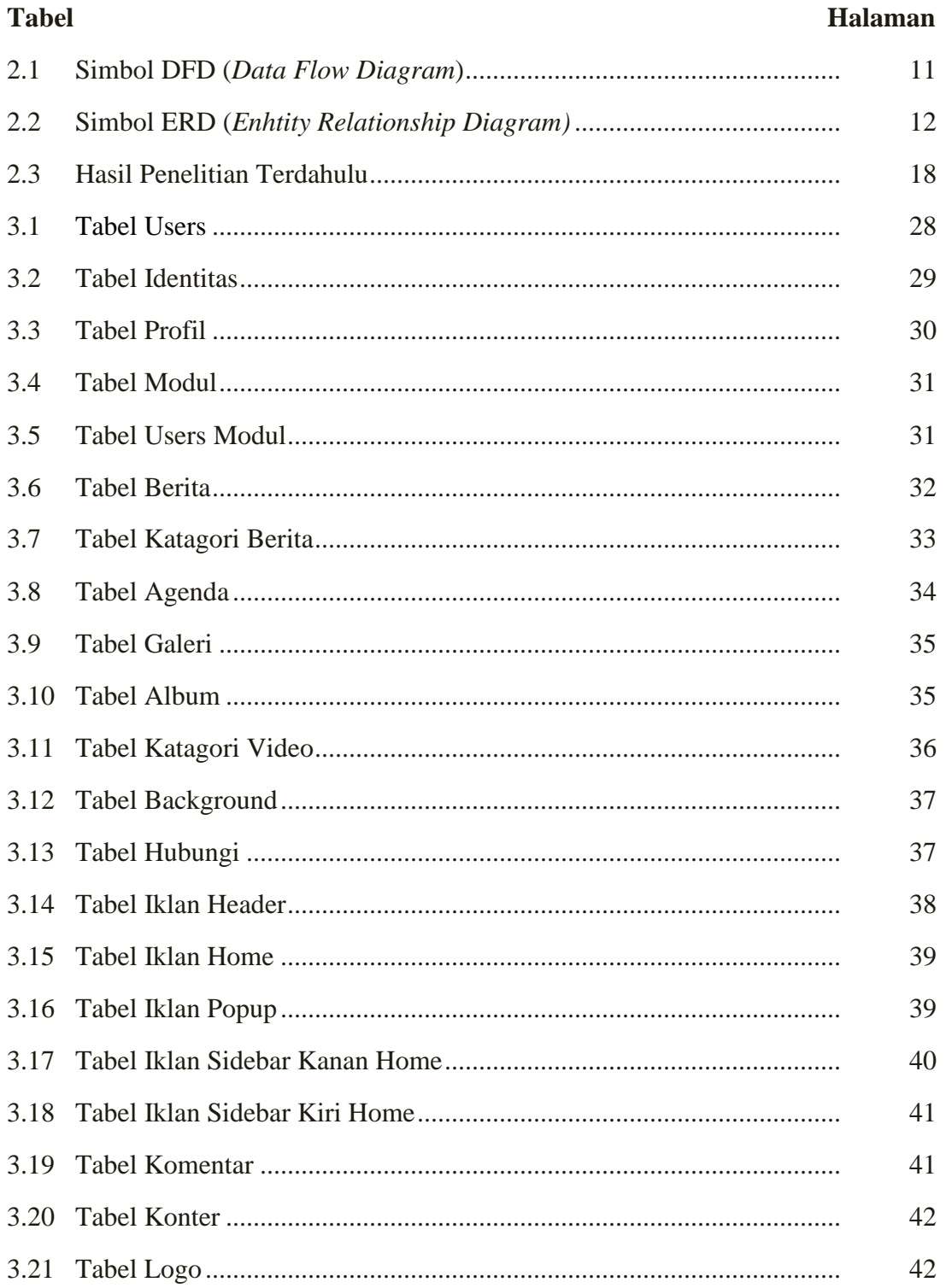

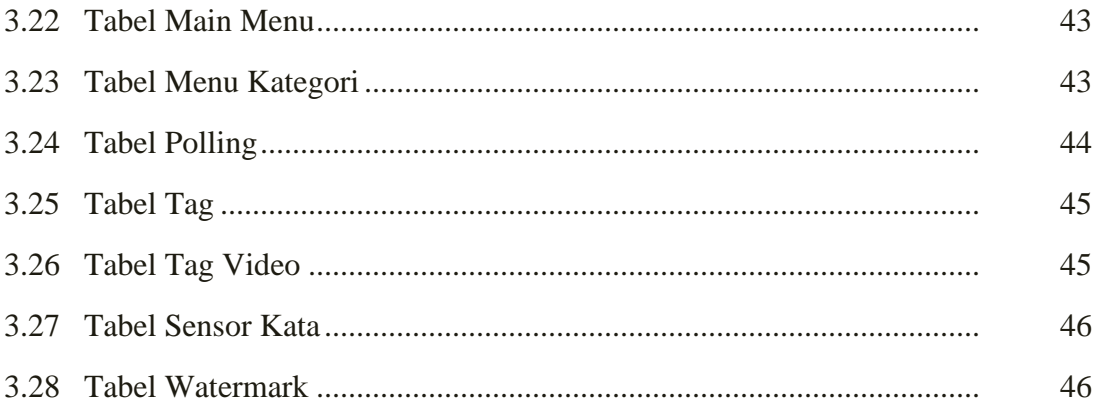

### **DAFTAR GAMBAR**

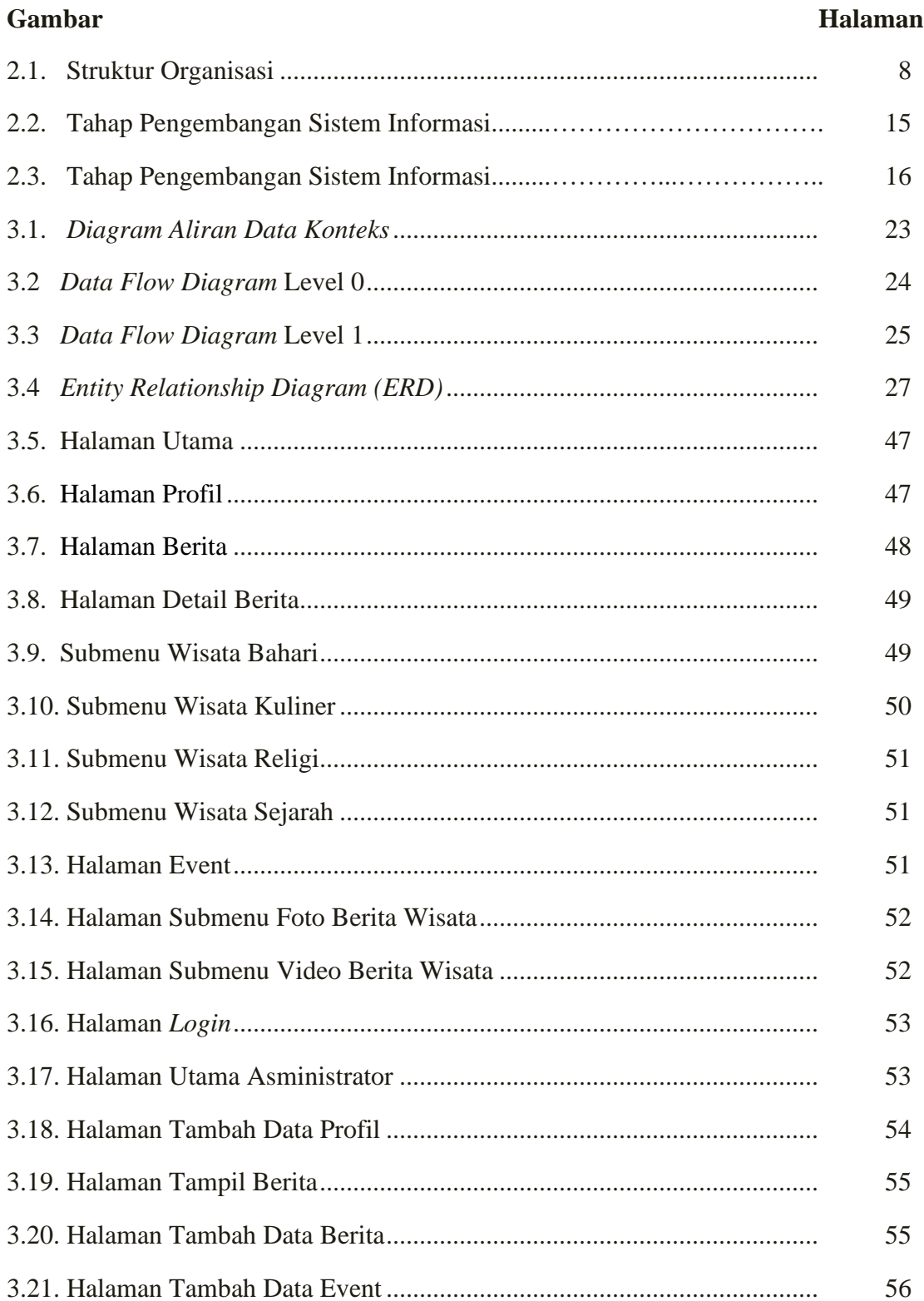

![](_page_14_Picture_173.jpeg)

![](_page_15_Picture_55.jpeg)

### **DAFTAR LAMPIRAN**

#### **Lampiran**

- 1. Pengajuan Judul
- 2. Berita Acara Uji Coba Kelayakan Program
- 3. Lembar Konsultasi
- 4. Lembar Perbaikan Penulisan Tugas Akhir
- 5. Lembar Surat Keterangan Lulus
- 6. SK Pembimbing
- 7. Sertifikat Cisco Networking Academy
- 8. Sertifikat Toefl
- 9. Sertifikat Carrer Coaching
- 10. Form Kelayakan Jilid Tugas Akhir